# **C++ Files and Streams**

**Presented By K. APPASAMY,MCA;M.Phil Assistant Professor, Department of BCA & M.Sc[NT & IT], ST. JOHN'S COLLEGE, PALAYAMKOTTAI** 

# **C++ Files and Streams**

- In  $C++$  Files as a sequence of bytes.
- Each file ends with an *end-of-file* marker.
- When a file is *opened*, an object is created and a stream is associated with the object.
- To perform file processing in C++, the header files **<iostream.h**> and **<fstream.h**> must be included.
- $\leq$  fstream. $>$  includes  $\leq$  ifstream $>$  and  $\leq$  of stream $>$

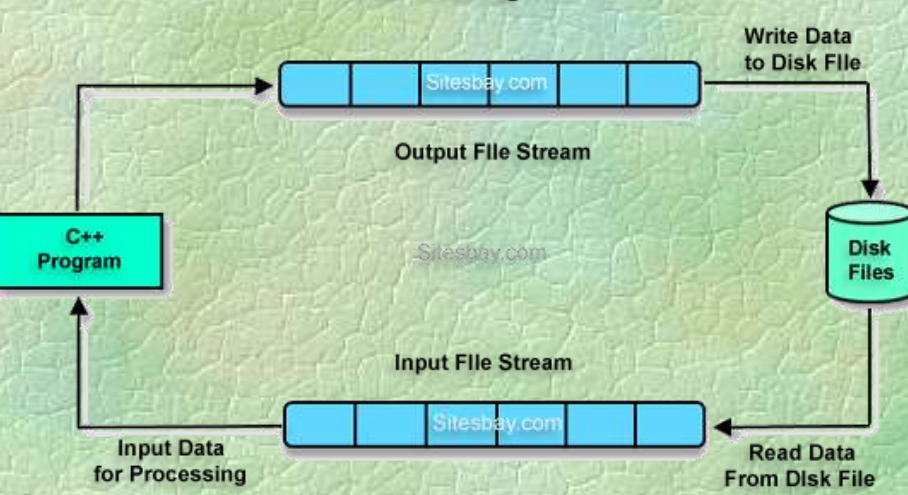

File Handling Concept is used for store a data permanently in computer. Using file easily transfer data from one computer to another. Sitesbay

File Handling in C++

# **Creating a sequential file**

**// Fig. 14.4: fig14\_04.cpp D&D p.708 // Create a sequential file #include <iostream.h> #include <fstream.h> #include <stdlib.h> int main()**

**{**

}

**// ofstream constructor opens file ofstream outClientFile( "clients.dat", ios::out );** 

**if ( !outClientFile ) { // overloaded ! operator cerr << "File could not be opened" << endl; exit( 1 ); // prototype in stdlib.h**

# **Sequential file**

**cout << "Enter the account, name, and balance.\n" << "Enter end-of-file to end input.\n? "; int account; char name[ 30 ]; float balance;**

```
while ( cin >> account >> name >> balance ) {
 outClientFile << account << ' ' << name
         << ' ' << balance << '\n';
 cout << "? ";
```
**return 0; // ofstream destructor closes file**

**}**

**}**

# **How to open a file in C++ ?**

### **Ofstream outClientFile("clients.dat", ios:out) OR Ofstream outClientFile; outClientFile.open("clients.dat", ios:out)**

# **File Open Modes**

ios:: app - (append) write all output to the end of file ios:: ate - data can be written anywhere in the file ios:: binary - read/write data in binary format ios:: in - (input) open a file for input ios::out - (output) open afile for output ios: trunc -(truncate) discard the files' contents if it exists ios:nocreate - if the file does **NOT** exists, the open operation fails ios:noreplace - if the file exists, the open operation fails

**How to close a file in C++?** The file is closed implicitly when a destructor for the corresponding object is called

by using member function *close:* **outClientFile.close();**

OR

#### **Reading and printing a sequential file**

// Reading and printing a sequential file  $\#$ include <iostream.h> #include <fstream.h> #include <iomanip.h> #include <stdlib.h> void outputLine( int, const char \*, double ); int main()

{

}

// ifstream constructor opens the file ifstream inClientFile( "clients.dat", ios::in );

```
if ( !inClientFile ) {
  cerr << "File could not be opened\n";
  exit( 1 );
```
int account; char name[ 30 ]; double balance;

}

{

}

cout  $<<$  setiosflags( ios::left )  $<<$  setw( 10 )  $<<$  "Account"  $<<$  setw( 13 )  $<<$  "Name"  $<<$  "Balance\n";

while ( inClientFile >> account >> name >> balance ) outputLine( account, name, balance );

return 0; // ifstream destructor closes the file

void outputLine( int acct, const char \*name, double bal )

cout  $<<$  setiosflags( ios::left )  $<<$  setw( 10 )  $<<$  acct  $<<$  setw( 13 )  $<<$  name  $<<$  setw( 7 )  $<<$  setprecision( 2 ) << resetiosflags( ios::left ) << setiosflags( ios::fixed | ios::showpoint )  $<<$  bal  $<<$  '\n';

## **File position pointer**

<istream> and <ostream> classes provide member functions for repositioning the *file pointer* (the byte number of the next byte in the file to be read or to be written.) These member functions are: *seekg* (seek get) for istream class *seekp* (seek put) for ostream class

#### **Examples of moving a file pointer**

**inClientFile.seekg(0)** - repositions the file get pointer to the beginning of the file

- **inClientFile.seekg(n, ios:beg)** repositions the file get pointer to the n-th byte of the file
- **inClientFile.seekg(m, ios:end)** -repositions the file get pointer to the m-th byte from the end of file
- **nClientFile.seekg(0, ios:end)** repositions the file get pointer to the end of the file
- The same operations can be performed with <ostream> **function member** *seekp.*

#### **Member functions tellg() and tellp()**

Member functions **tellg** and **tellp** are provided to return the current locations of the get and put pointers, respectively.

**long location = inClientFile.tellg();**

To move the pointer relative to the current location use ios:cur

inClientFile.seekg(n, ios:cur) - moves the file get pointer n bytes forward.

## **Updating a sequential file**

Data that is formatted and written to a sequential file **cannot be modified easily** without the risk of destroying other data in the file.

If we want to modify a record of data, the new data may be longer than the old one and it could overwrite parts of the record following it.

**Problems with sequential files** Sequential files are inappropriate for socalled "instant access" applications in which a particular record of information must be located immediately.

These applications include banking systems, point-of-sale systems, airline reservation systems, (or any data-base system.)

### **Random access files**

Instant access is possible with random access files.

Individual records of a **random access file** can be accessed directly (and quickly) without searching many other records.

# **Example of a Program that Creates a Random Access File**

#ifndef CLNTDATA\_H #define CLNTDATA\_H struct clientData { int accountNumber; char lastName[ 15 ]; char firstName[ 10 ]; float balance; }; #endif

# **Creating a random access file**

// Creating a randomly accessed file sequentially #include <iostream.h> #include <fstream.h>  $\#$ include  $\lt$ stdlib.h $>$ #include "clntdata.h" int main()

{

```
ofstream outCredit( "credit1.dat", ios::out);
if ( !outCredit ) {
    cerr << "File could not be opened." << endl;
   exit(1);
  }
```
clientData blankClient =  $\{ 0, "", "", 0.0 \};$ 

}

```
for ( int i = 0; i < 100; i++)
  outCredit.write
       (reinterpret_cast<const char *>( &blankClient ), 
      sizeof( clientData ) );
 return 0;
```
### <ostream> memebr function *write*

The <ostream> member function *write* outputs a fixed number of bytes beginning at a specific location in memory to the specific stream. When the stream is associated with a file, the data is written beginning at the location in the file specified by the "put" file pointer.

The *write* function expects a first argument of type *const char \*,* hence we used the *reinterpret\_cast <const char \*>* to convert the address of the *blankClient* to a *const char \*.* The second argument of *write* is an integer of type size\_t specifying the number of bytes to written. *Thus* the *sizeof( clientData )*.

# **Writing data randomly to a random file**

 $\#$ include  $\lt$ iostream.h $>$ #include <fstream.h>  $\#$ include  $\lt$ stdlib.h $>$ #include "clntdata.h" int main()

{

}

ofstream outCredit( "credit.dat", ios::ate );

```
if ( !outCredit ) {
  cerr << "File could not be opened." << endl;
  exit(1);
```
cout << "Enter account number "  $<<$  "(1 to 100, 0 to end input)\n? ";

clientData client; cin >> client.accountNumber;

while ( client.accountNumber  $> 0$  && client.accountNumber <= 100 ) { cout << "Enter lastname, firstname, balance\n? "; cin >> client.lastName >> client.firstName >> client.balance;

outCredit.seekp( ( client.accountNumber - 1 ) \* sizeof( clientData ) ); outCredit.write( reinterpret\_cast<const char \*>( &client ), sizeof( clientData ) );

cout << "Enter account number\n? "; cin >> client.accountNumber;

return 0;

}

}

## **Reading data from a random file**

```
\#include <iostream.h>
#include <iomanip.h>
\#include \leqfstream.h>\#include \ltstdlib.h>#include "clntdata.h"
void outputLine( ostream&, const clientData & );
int main()
{
  ifstream inCredit( "credit.dat", ios::in );
 if ( !inCredit ) {
    cerr << "File could not be opened." << endl;
   exit( 1 );
  }
```
cout  $<<$  setiosflags( ios::left  $<<$  setw( 10  $<<$  "Account"  $<<$  setw( 16 )  $<<$  "Last Name"  $<<$  setw( 11 ) << "First Name" << resetiosflags( ios::left )  $<<$  setw( 10 )  $<<$  "Balance"  $<<$  endl;

clientData client;

inCredit.read( reinterpret\_cast<char \*>( &client ), sizeof( clientData ) );

while ( inCredit && !inCredit.eof() ) {

if ( client.accountNumber  $!= 0$  ) outputLine( cout, client );

inCredit.read( reinterpret\_cast<char \*>( &client ), sizeof( clientData ) );

return 0;

}

}

void outputLine( ostream &output, const clientData &c ) { output << setiosflags( ios::left ) << setw( 10 )  $<< c$ .accountNumber  $<<$  setw( 16 )  $<< c$ .lastName  $<<$  setw( 11 )  $<<$  c.firstName  $<<$  setw( 10 )  $<<$  setprecision(2)  $<<$  resetiosflags( ios::left) << setiosflags( ios::fixed | ios::showpoint )  $<< c$ .balance  $<< \ln$ ;

}

## **The <istream> function** *read*

inCredit.read (reinterpret\_cast<char \*>(&client), sizeof(clientData));

The <istream> function inputs a specified (by sizeof(clientData)) number of bytes from the current position of the specified stream into an object.

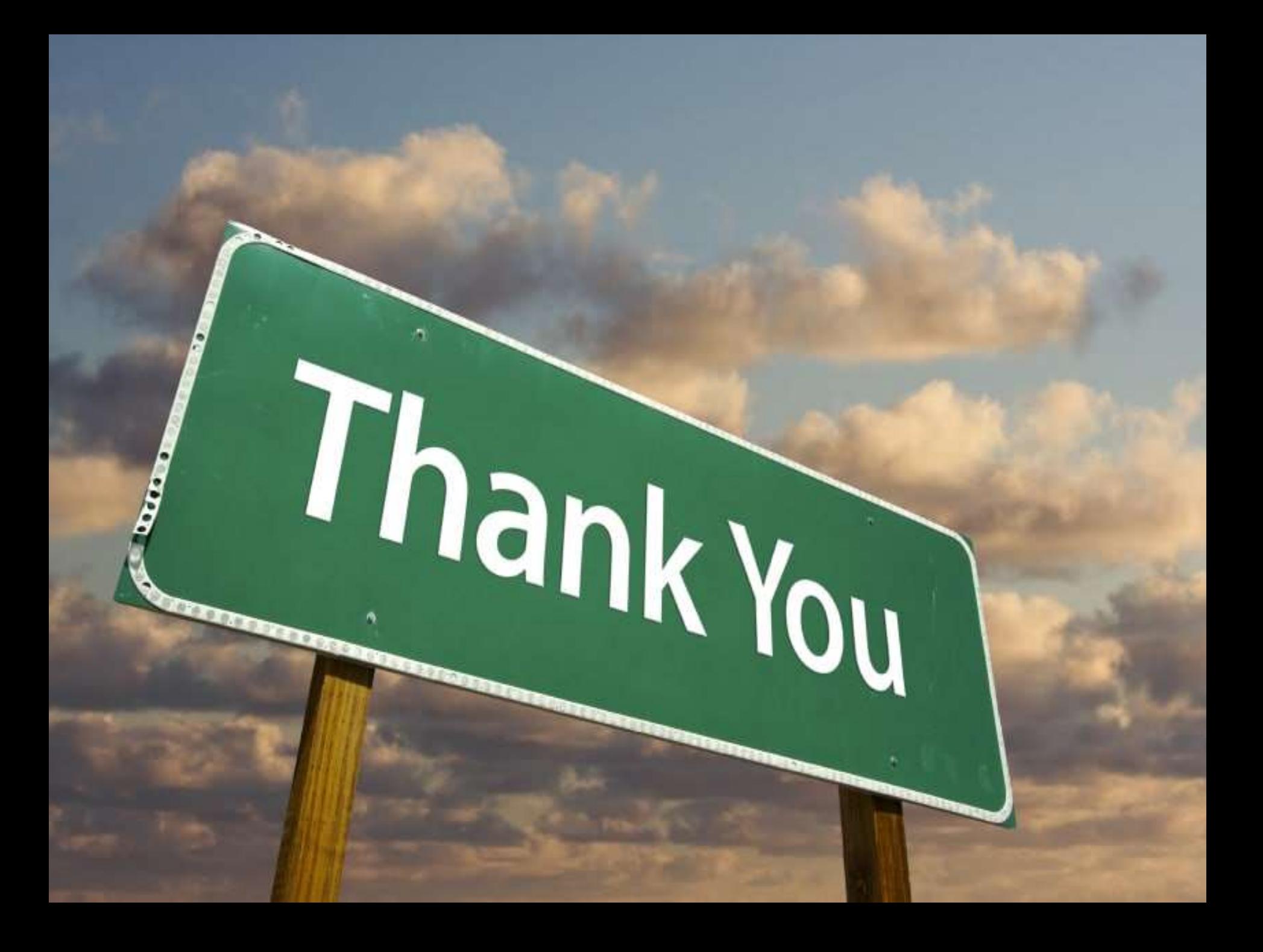